## **Getting Started On Populi**

Populi has instructions that cover this information in slightly more detail at [https://support.populiweb.com/hc/en](https://support.populiweb.com/hc/en-us/articles/223791887-Your-Populi-account-login-everything-you-need-to-know)[us/articles/223791887-Your-Populi-account-login-everything-you-need-to-know.](https://support.populiweb.com/hc/en-us/articles/223791887-Your-Populi-account-login-everything-you-need-to-know)

1. When I open your user access to Populi, you will receive the following email:

From: **Course of Study at MTSO** <notifications@populi.co> Date: Fri, Nov 8, 2019, 10:19 AM Subject: Welcome to Populi

Course of Study at MTSO has created a user account for you on Populi.

Your username is [your username here, will be your first initial, last name, and possibly a number at the end]

To get started, click this link to set your password and log in. This link will expire on 12/8/2019, so make sure to set up a password as soon as possible!

After logging in, you can access Populi at any time by visiting [https://cosohio.populiweb.com](https://cosohio.populiweb.com/) and entering your username and password.

If you have problems logging in, please contact a staff member at Course of Study at MTSO.

————————

2. When you click on the link in the above email, this is the first thing you'll see. If you choose, you can enter your cell phone number to receive a text message with a verification code. This is optional, but adds an extra level of security to your account. Feel free to click "Skip this for now."

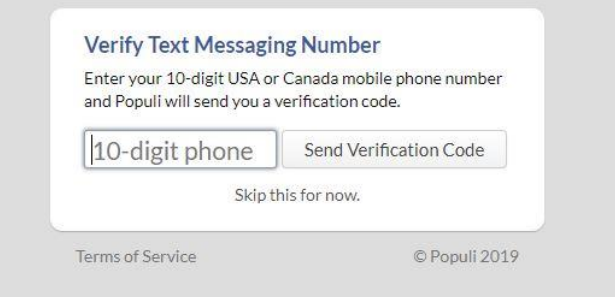

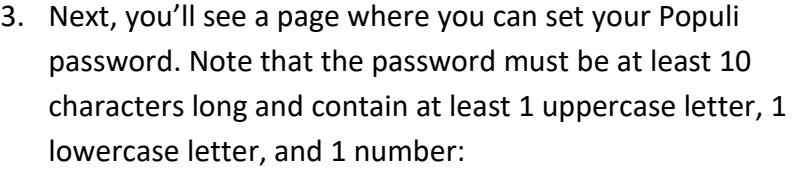

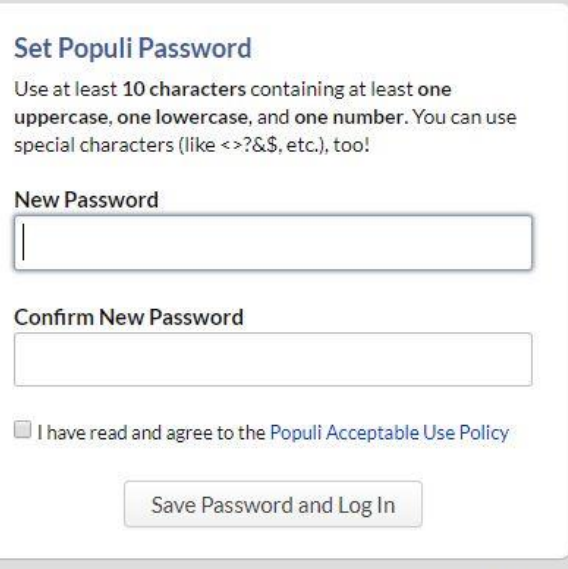

**Terms of Service** 

4. Then, you will be logged in and see the Populi homepage. The Dashboard can show you alerts, such as if registration is open, if you have invoices due, and if you have any assignments due for classes that are using Populi to collect assignments. Below the alerts, you'll be able to see your Populi newsfeed. There, you'll see any announcements about things coming up in Course of Study. To log in to Populi in the future, go to <https://cosohio.populiweb.com/>:

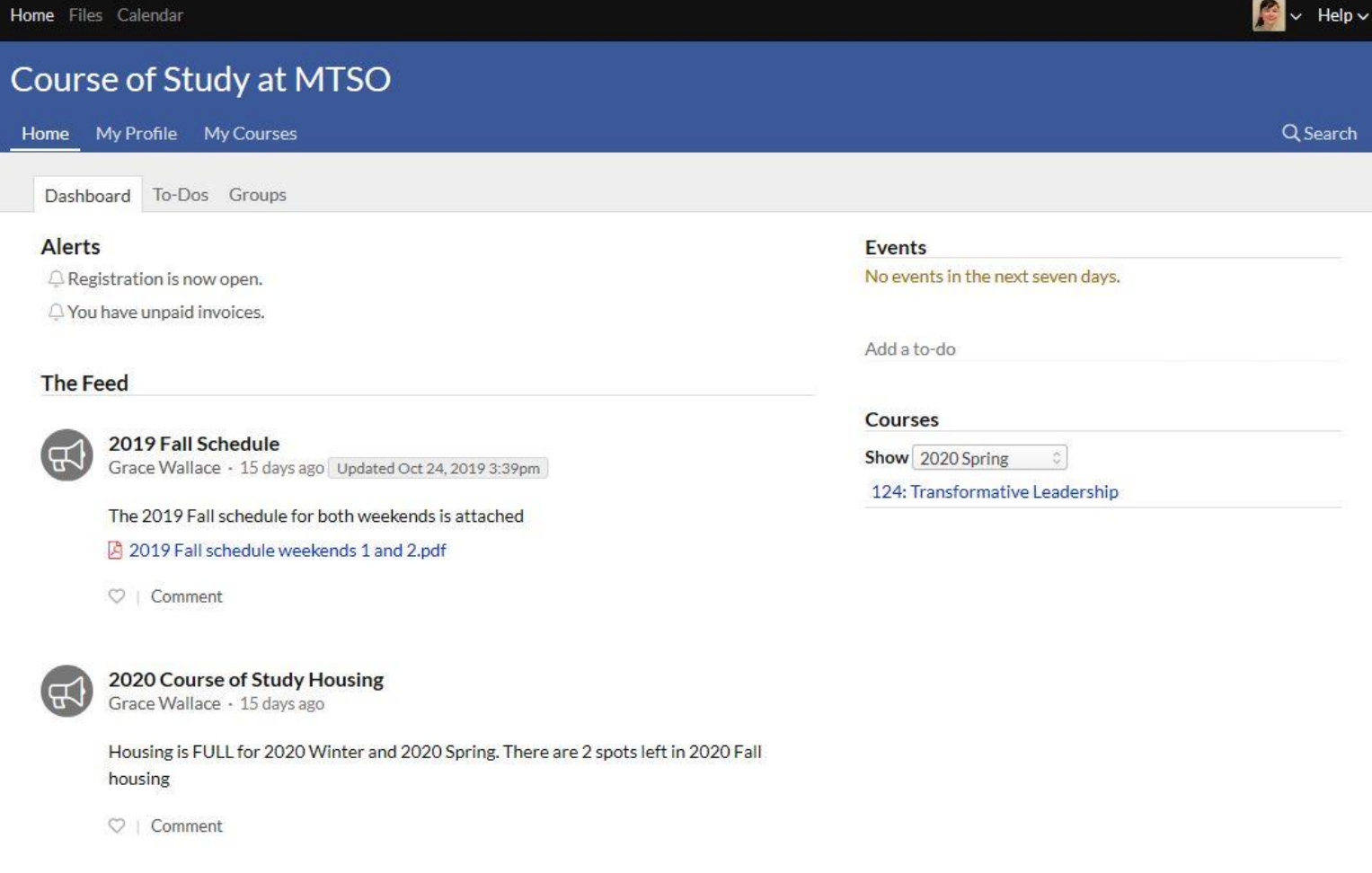

Terms of Service · Acceptable Use Policy · Support · System Status · Blog · Twitter · Facebook · © Populi 2019